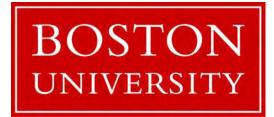

# CS 591: Data Systems Architectures

### class 3

### Column-Stores Basics

Prof. Manos Athanassoulis

https://midas.bu.edu/classes/CS591A1/

### Project details are now on-line (more to come)

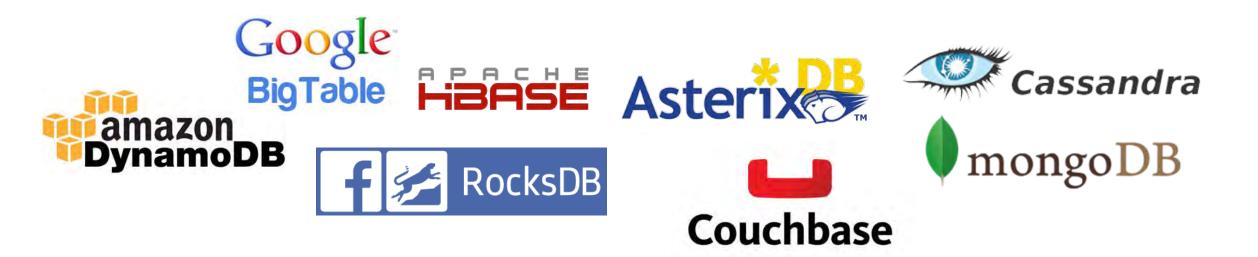

detailed discussion on Thursday 1/30

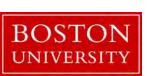

# Readings for the project

**The Log-Structured Merge-Tree (LSM-Tree)** by Patrick E. O'Neil, Edward Cheng, Dieter Gawlick, Elizabeth J. O'Neil. Acta Inf. 33(4): 351-385, 1996

Monkey: Optimal Navigable Key-Value Store by Niv Dayan, Manos Athanassoulis, Stratos Idreos. SIGMOD Conference 2017

#### **More readings** (for some research projects)

**Measures of Presortedness and Optimal Sorting Algorithms** by Heikki Mannila. IEEE Trans. Computers 34(4): 318-325 (1985)

**Small Materialized Aggregates: A Light Weight Index Structure for Data Warehousing** by Guido Moerkotte. VLDB 1998

**The adaptive radix tree: ARTful indexing for main-memory databases** by Viktor Leis, Alfons Kemper, Thomas Neumann. ICDE 2013: 38-49

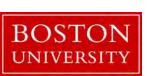

# programming language: C/C++

it gives you control over exactly what is happening it helps you learn the impact of design decisions

avoid using libraries unless asked to do, so you can control storage and access patterns

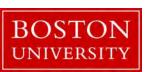

### Reviews

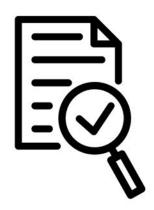

#### 8 reviews and the rest single technical question

#### review (up to one page)

what is the problem & why it is important?
why is it hard & why older approaches are not enough?
what is key idea and why it works?
what is missing and how can we improve this idea?
does the paper supports its claims?
possible next steps of the work presented in the paper?

#### single technical question

to make sure the heart of the paper is clearly understood

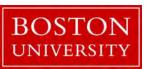

### Presentations

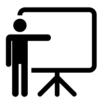

for every class, one or two students will be responsible for presenting the paper (discussing all main points of a long review – see next slide)

during the presentation anyone can ask questions (including me!) and each question is addressed to all (including me!)

the presenting student(s) will prepare slides and questions

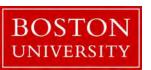

### what to do now?

- A) read the syllabus and the website
- B) register to piazza
- C) register to gradescope/blackboard
- D) register for the presentation (week 2)
- E) start submitting paper reviews (week 3)
- F) go over the project (more details on the way)
- G) start working on the mid-semester report (week 3)

### survival guide

class website: <a href="https://midas.bu.edu/classes/CS591A1/">https://midas.bu.edu/classes/CS591A1/</a>

piazza website: <a href="http://piazza.com/bu/spring2020/cs591a1/">http://piazza.com/bu/spring2020/cs591a1/</a>

presentation registration: <a href="https://tinyurl.com/S2020-CS591-presentations">https://tinyurl.com/S2020-CS591-presentations</a>

gradescope entry-code: 9568G3

office hours: Manos (Tu 2-3pm/F 1-2pm)

TA office hours: see piazza

material: papers available from BU network

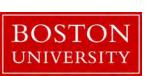

# how can I prepare?

- 1) Read background research material
- Architecture of a Database System. By J. Hellerstein, M. Stonebraker and J. Hamilton. Foundations and Trends in Databases, 2007
- The Design and Implementation of Modern Column-store Database Systems. By D. Abadi, P. Boncz, S. Harizopoulos, S. Idreos, S. Madden. Foundations and Trends in Databases, 2013
- Massively Parallel Databases and MapReduce Systems. By Shivnath Babu and Herodotos Herodotou. Foundations and Trends in Databases, 2013
- 2) Start going over the papers

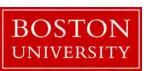

# Database Design Abstraction Levels

Logical Design

Physical Design

System Design

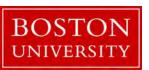

 $\bigcirc$  clean  $\bigcirc$  schema  $\bigcirc$  ...

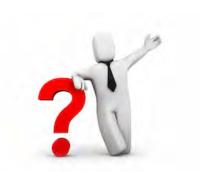

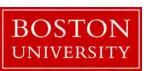

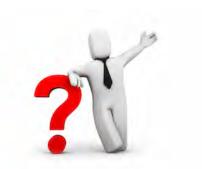

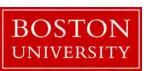

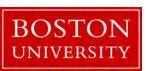

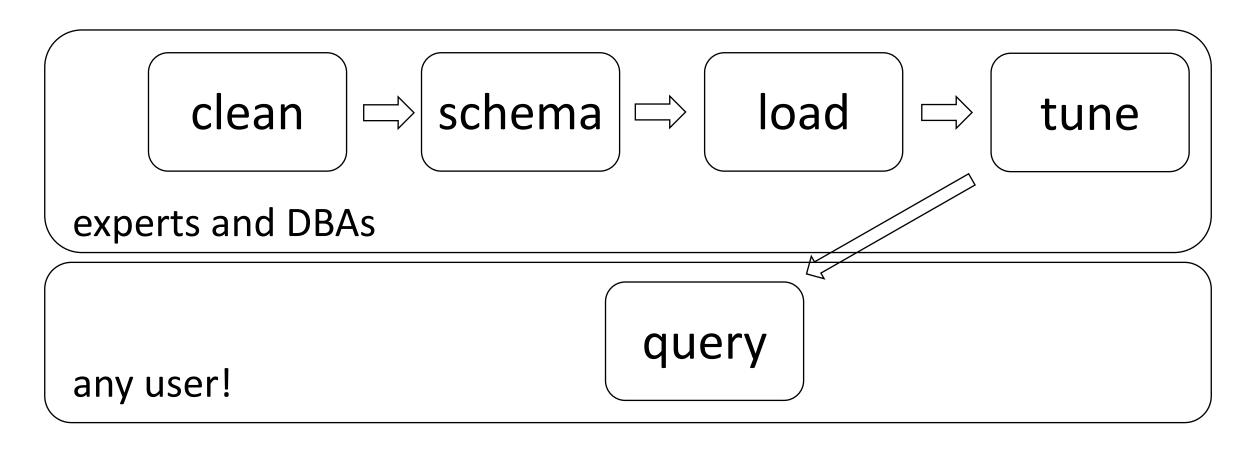

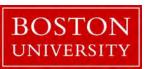

# Database Design Abstraction Levels

Logical Design

Physical Design

System Design

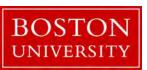

# Logical design

What is our data? How to model them?

Hierarchical? Network? Object-oriented? Flat? Key-Value?

#### **Relational!**

A collection of **tables**, each being a collection of **rows and columns** [schema: describes the columns of each table]

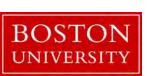

# Logical design

What is our data? How to model them?

# graph data time-series data

A collection of **tables**, each being a collection of **rows and columns** [schema: describes the columns of each table]

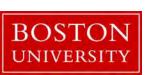

# Logical Schema of "University" Database

#### **Students**

sid: string, name: string, login: string, year\_birth: integer, gpa: real

#### Courses

cid: string, cname: string, credits: integer

#### Enrolled

sid: string, cid: string, grade: string

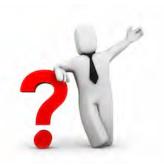

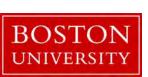

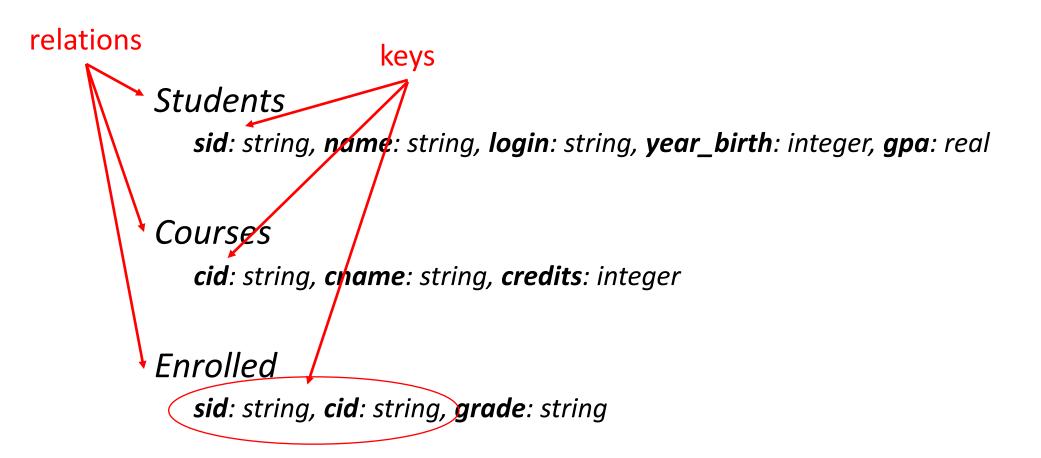

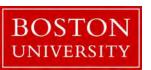

how to create the table students?

create table students (sid:char(10), name:char(40), login:char(8), age:integer, ...)

#### Students

sid: string, name: string, login: string, year\_birth: integer, gpa: real

how to add a new student?

insert into students (U1398217312, John Doe, john19, 19, ...)

#### Courses

cid: string, cname: string, credits: integer

**Enrolled** 

sid: string, cid: string, grade: string

bring me the names of all students **select** name **from** students **where** GPA > 3.5

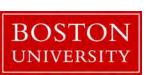

### student

(sid1, name1, login1, year1, gpa1) (sid2, name2, login2, year2, gpa2) (sid3, name3, login3, year3, gpa3) (sid4, name4, login4, year4, gpa4) (sid5, name5, login5, year5, gpa5) (sid6, name6, login6, year6, gpa6) (sid7, name7, login7, year7, gpa7) (sid8, name8, login8, year8, gpa8) (sid9, name9, login9, year9, gpa9)

insert into student (sid1, name1, login1, year1, gpa1)

cardinality: 9

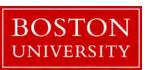

### student

(sid1, name1, login1, year1, gpa1) (sid2, name2, login2, year2, gpa2) (sid3, name3, login3, year3, gpa3) (sid4, name4, login4, year4, gpa4) (sid5, name5, login5, year5, gpa5) (sid6, name6, login6, year6, gpa6) (sid7, name7, login7, year7, gpa7) (sid8, name8, login8, year8, gpa8) (sid9, name9, login9, year9, gpa9)

insert into student (sid1, name1, login1, year1, gpa1)

cardinality: 9

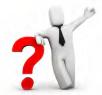

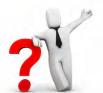

### student

(sid1, name1, login1, year1, gpa1) (sid2, name2, login2, year2, gpa2) (sid3, name3, login3, year3, gpa3) (sid4, name4, login4, year4, gpa4) (sid5, name5, login5, year5, gpa5) (sid6, name6, login6, year6, gpa6) (sid7, name7, login7, year7, gpa7) (sid8, name8, login8, year8, gpa8) (sid9, name9, **NULL**, year9, gpa9)

insert into student (sid1, name1, login1, year1, gpa1)

cardinality: 9

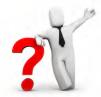

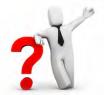

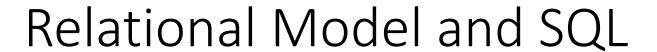

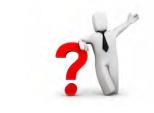

how to show all enrollments in CS591A1?

keys Students **sid**: string, **name**: string, **login**: string, **year\_birth**: integer, **gpa**: real Courses cid: string, chame: string, credits: integer Enrolled **sid**: string, **cid**: string, **grade**: string

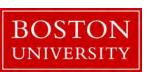

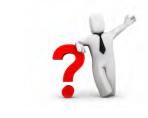

how to show all enrollments in CS591A1?

#### Students

sid: string, name: string, login: string, year\_birth: integer, gpa: real

Courses

cid: string, cname: string, credits: integer

Enrolled

sid: string, cid: string, grade: string

foreign keys

using foreign keys we can join information of all three tables

select student.name
from students, courses, enrolled
where course.cname="CS591A1"
and course.cid=enrolled.cid
and student.sid=enrolled.sid

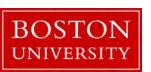

# Database Design Abstraction Levels

Logical Design

Physical Design

System Design

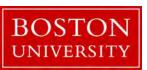

# Physical Design

### File Organization

heap files

sorted files

clustered files

more ...

### Indexes

should I build?

on which attributes/tables?

what index structure?

B-Tree Tries

Hash Bitmap

Zonemaps

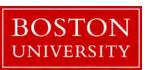

# Data systems are declarative!

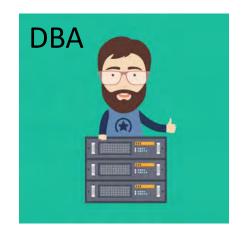

ask **what** you want

data system

system decides *how* to store & access

design decisions, physical design indexing, tuning knobs

research to automate!

adaptivity

autotuning

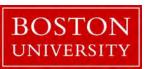

# Database Design Abstraction Levels

Logical Design

Physical Design

System Design

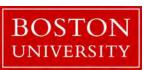

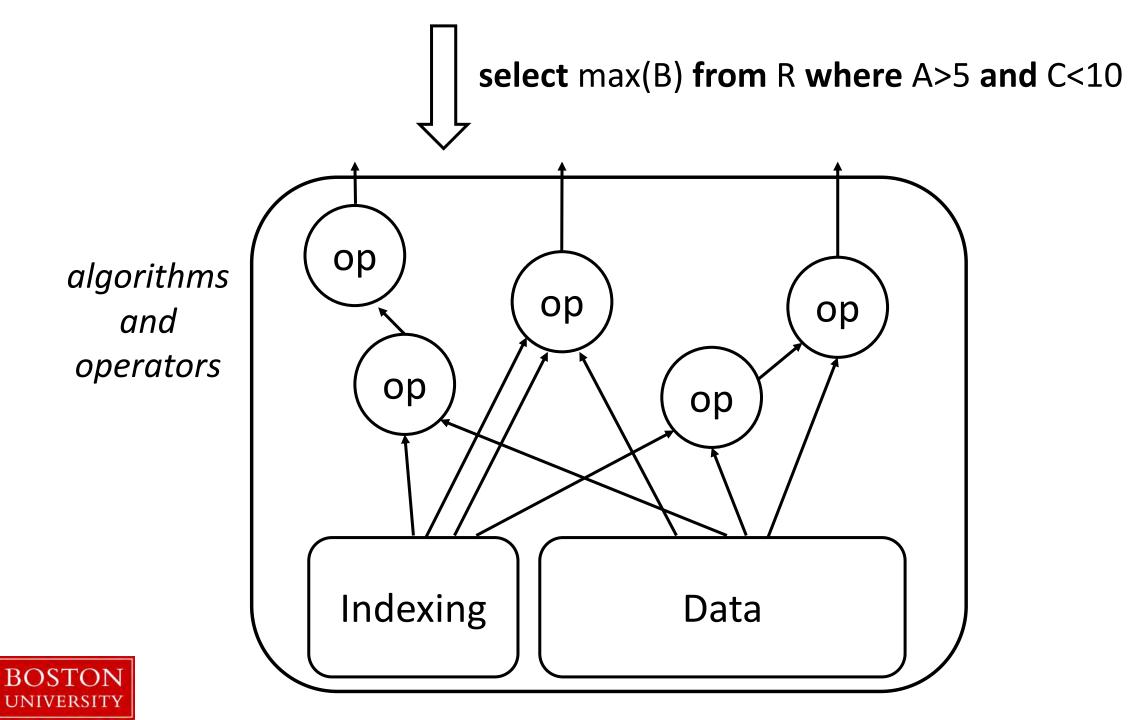

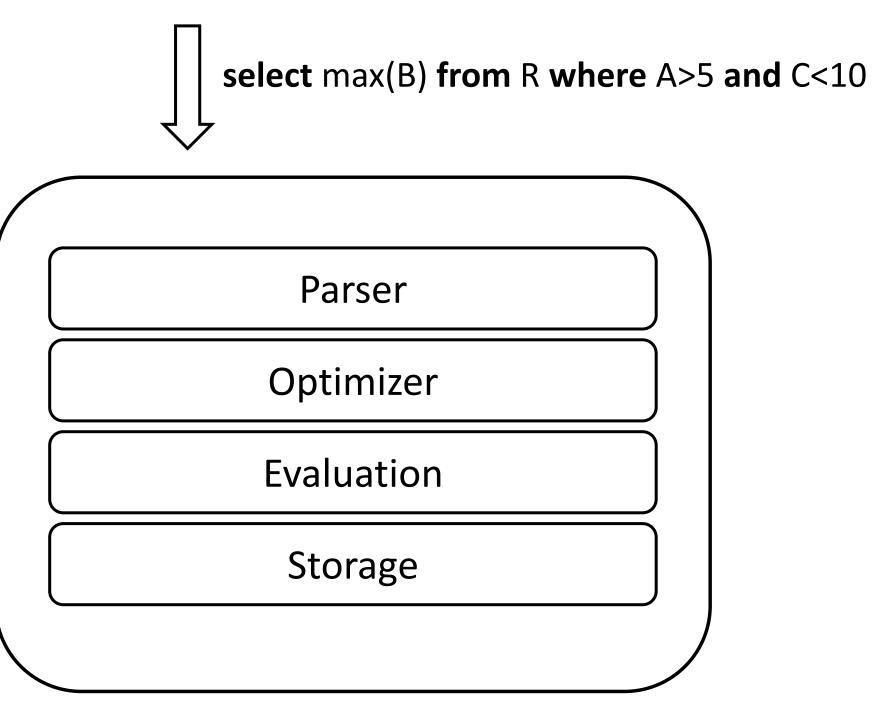

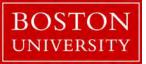

modules

# memory wall

cache miss: looking for something that is not in the cache

memory miss: looking for something that is not in memory

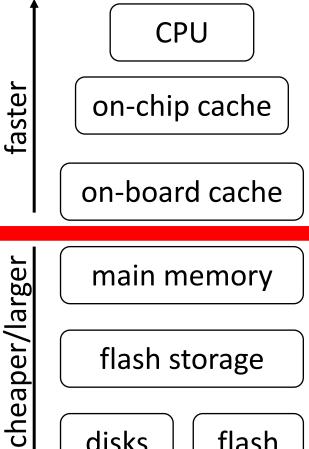

flash storage disks flash

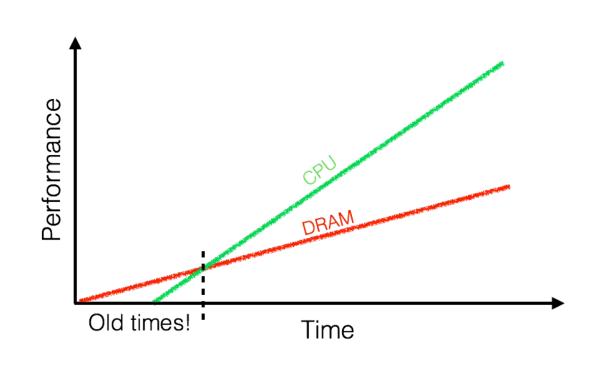

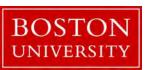

# memory hierarchy (by Jim Gray)

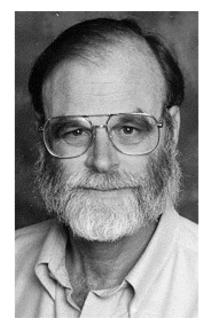

Jim Gray, IBM, Tandem, Microsoft, DEC "The Fourth Paradigm" is based on his vision **ACM Turing Award 1998 ACM SIGMOD Edgar F. Codd Innovations award 1993** 

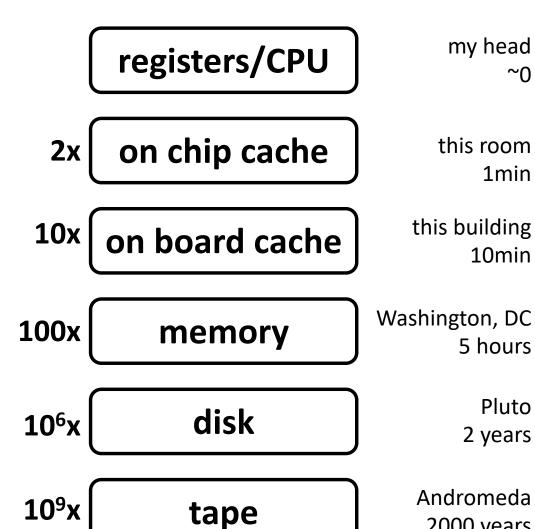

2000 years

# data movement & page-based access

CPU

on-chip cache

on-board cache

main memory

flash storage

disks

flash

data go through all necessary levels

also read unnecessary data

need to read only X read the whole page

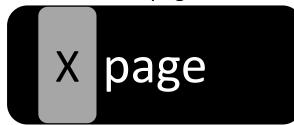

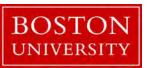

# access granularity

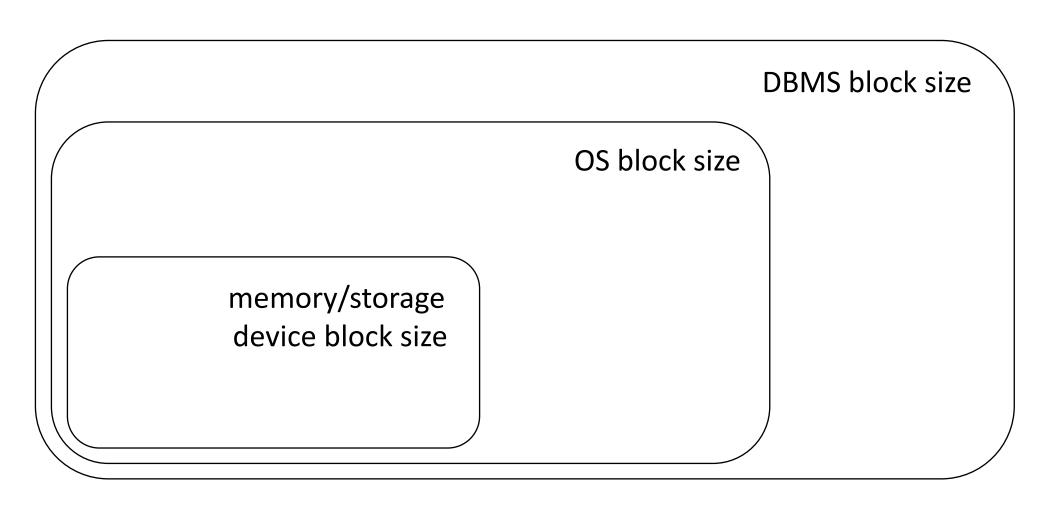

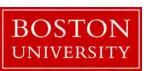

file system and DBMS "pages"

## data storage

Student (**sid**: string, **name**: string, **login**: string, **year\_birth**: integer, **gpa**: real)

### student

(sid1, name1, login1, year1, gpa1)

(sid2, name2, login2, year2, gpa2)

(sid3, name3, login3, year3, gpa3)

(sid4, name4, login4, year4, gpa4)

(sid5, name5, login5, year5, gpa5)

(sid6, name6, login6, year6, gpa6)

(sid7, name7, login7, year7, gpa7)

(sid8, name8, login8, year8, gpa8)

(sid9, name9, login9, year9, gpa9)

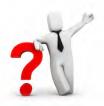

#### how to physically place data?

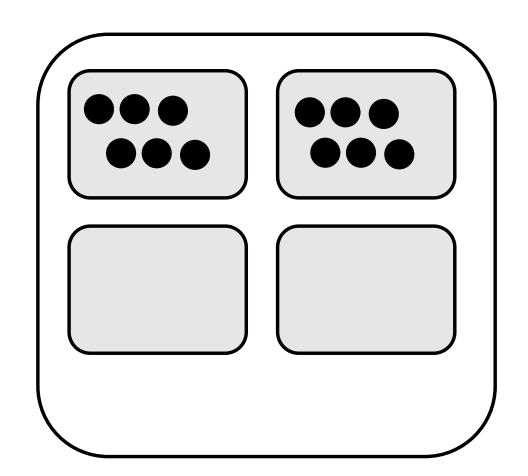

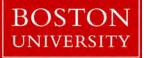

# slotted page

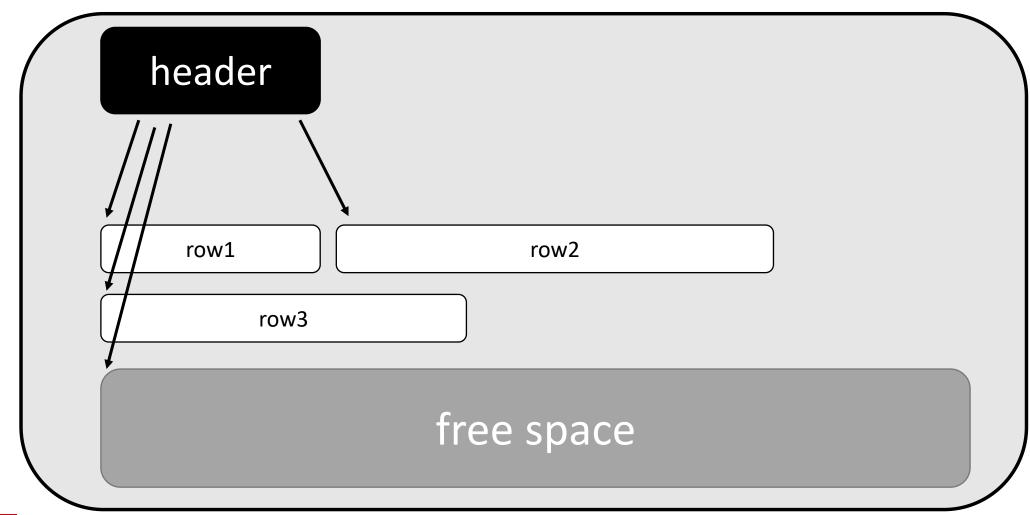

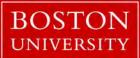

## slotted page

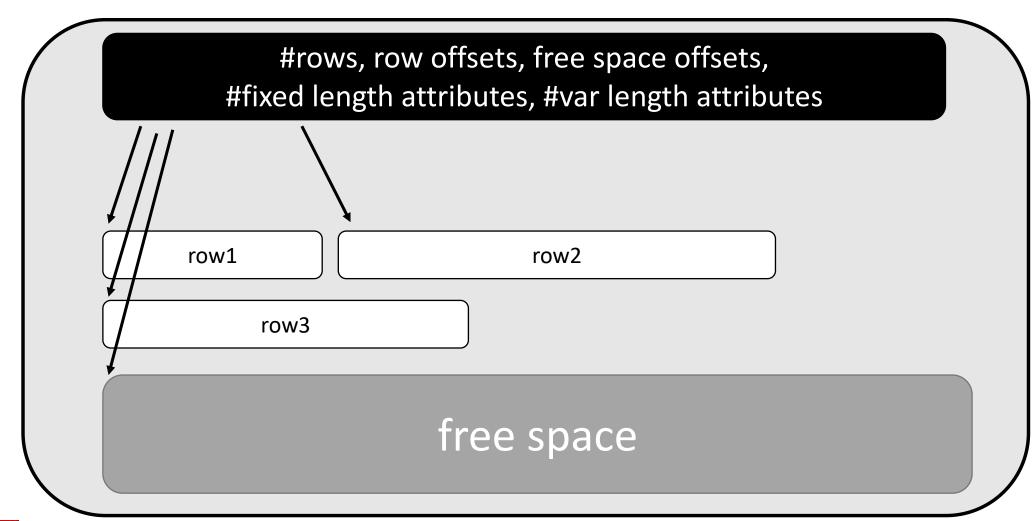

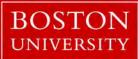

## querying over slotted pages

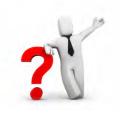

schema: R (A,B,C,D)

select A,B,C,D from R

select A from R

ABCD

ABCD

ABCD

ABCD

ABCD

ABCD

each page contains **entire** rows (all their columns)

rows are **contiguous** (with possible free space at the end)

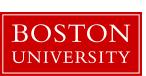

pages

file

## querying over slotted pages

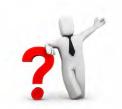

schema: R (A,B,C,D)

row1 row2 В D select A,B,C,D from R

select A from R

select (A+B) from R

each page contains columns!

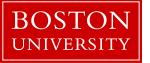

## querying over slotted pages

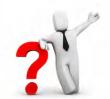

schema: R (A,B,C,D)

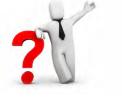

select A,B,C,D from R

select A from R

select (A+B) from R

each page contains columns or groups of columns!

what if I had both queries?

not clear!

other hybrids?

what if only inserts?

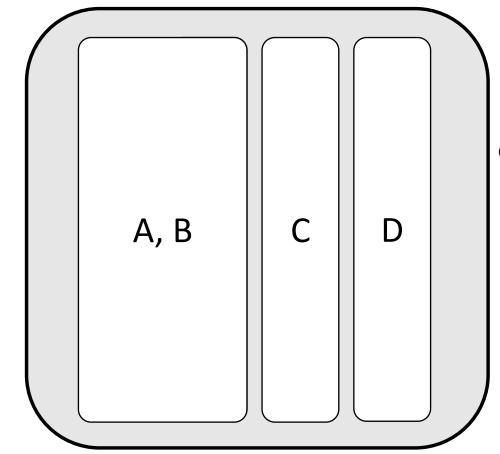

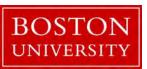

## column-stores history line

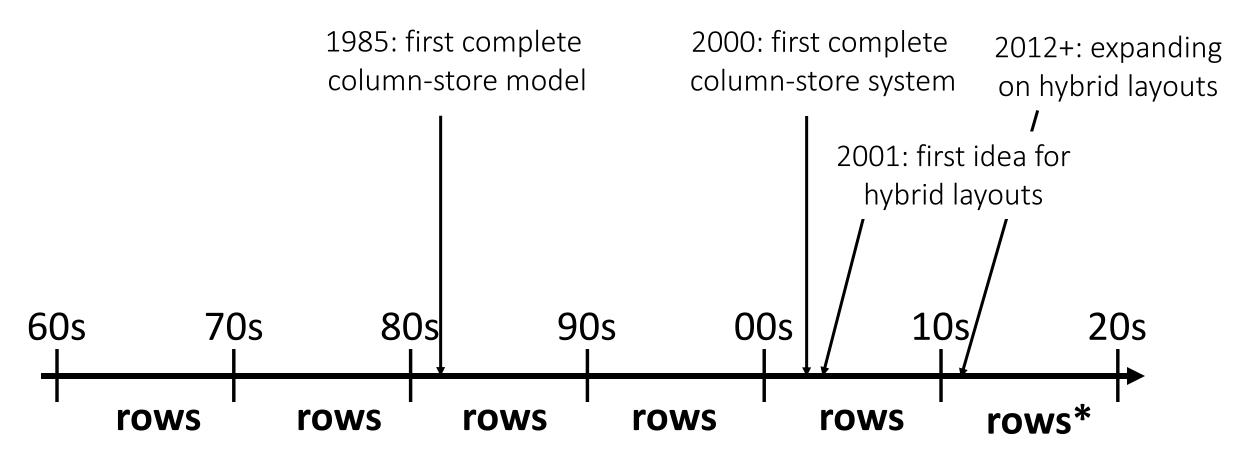

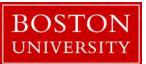

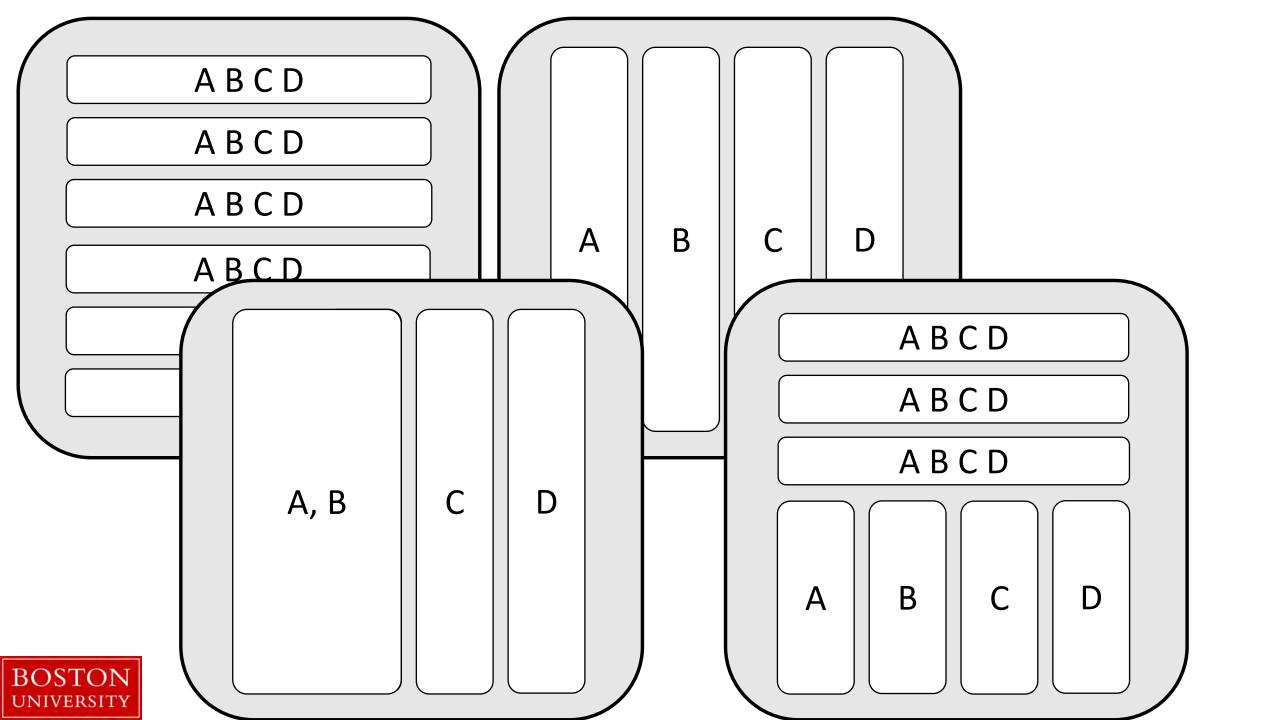

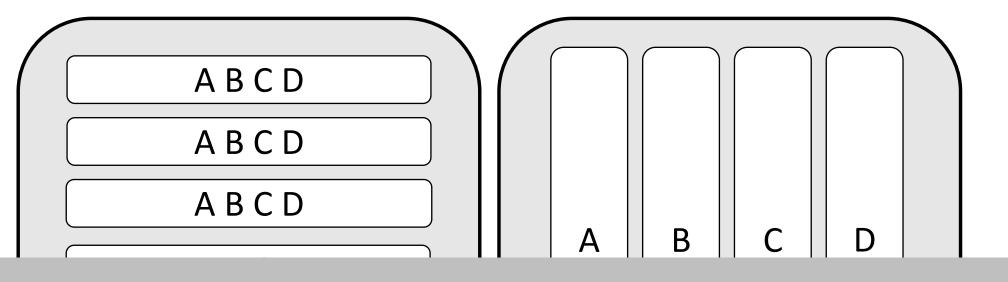

the way we physical store data dictates what are the possible efficient access methods

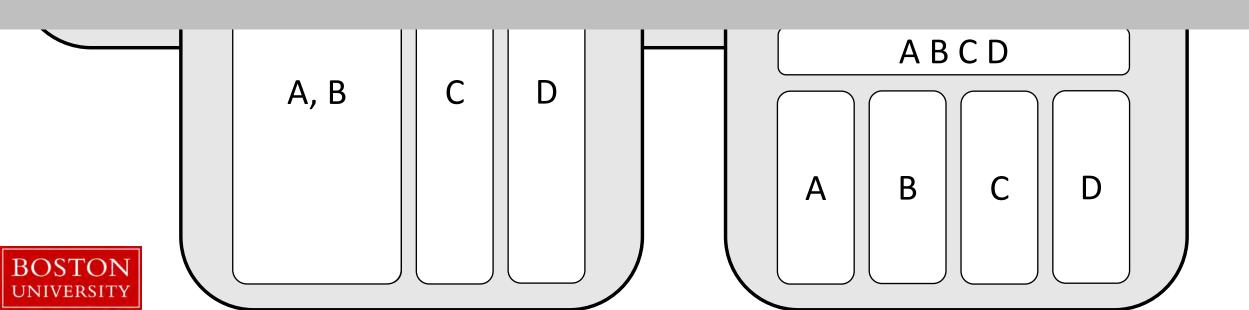

# query evaluation

ABCD ABCD ABCD ABCD ABCD ABCD

select max(B) from R where A>5 and C<10

ABCD

one row at a time

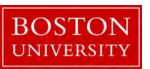

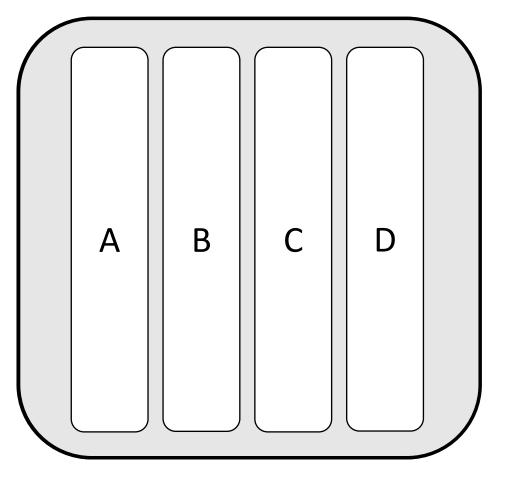

tuple reconstruction/early materialization

ABCD

one row at a time

late materialization

column at a time

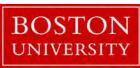

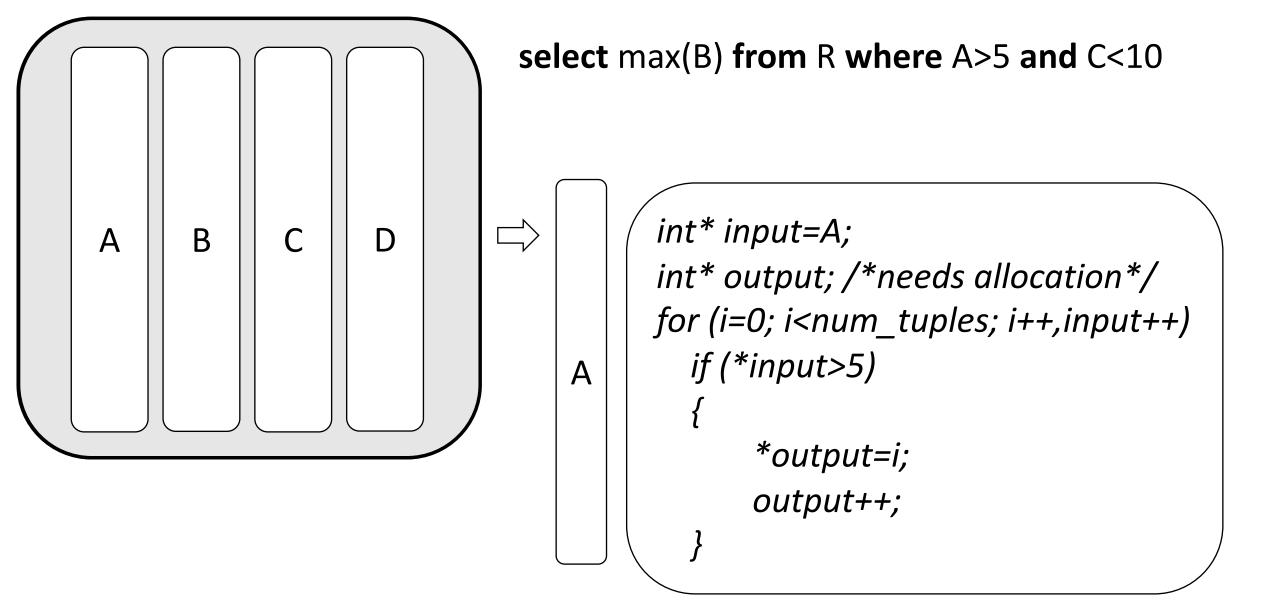

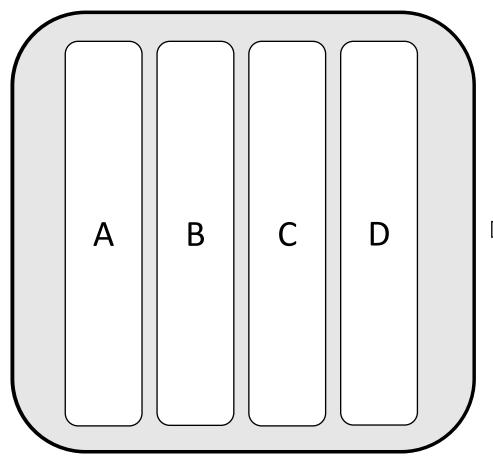

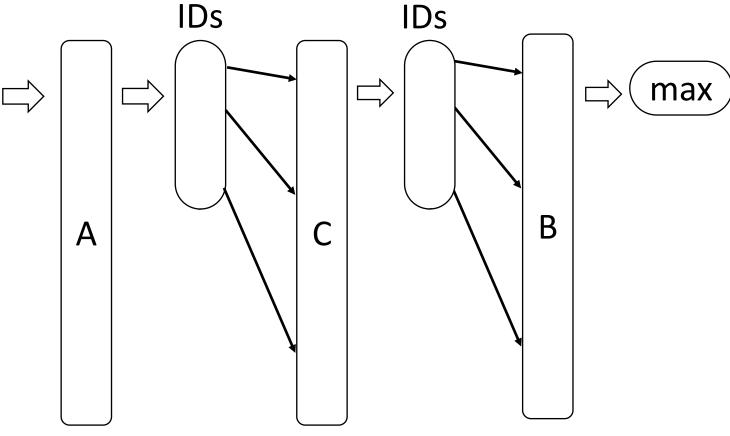

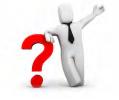

what is the benefit?

sequential access patterns read only useful data

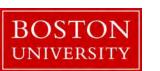

#### easy to code: working over fixed width and dense columns

#### scan

for (i=0,j=0; i<size; i++)
if (column[i] qualifies)
res[j++]=i;

no complex checks
no function calls
no aux metadata
easy to prefetch
as few ifs as possible

#### fetch

```
for (i=0,j=0; i<fetch_size; i++)
intermediate_result[j++]=column[ids[i]];</pre>
```

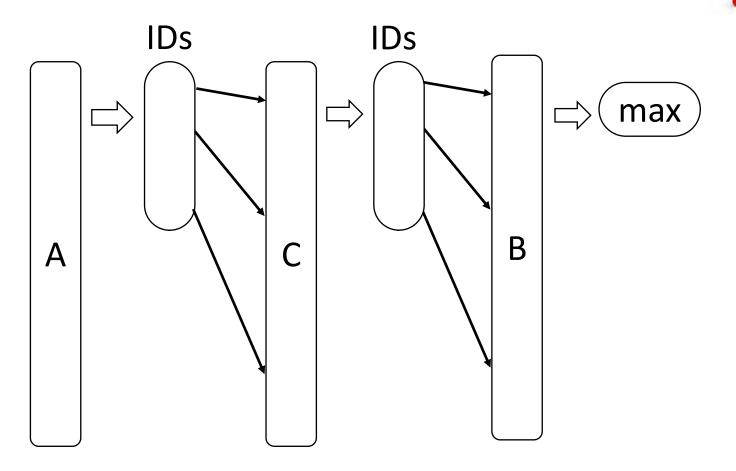

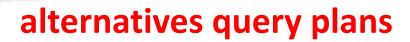

scan A & C in parallel and merge

start from C (why?)

use bit vectors (why?)

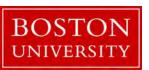

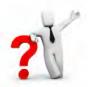

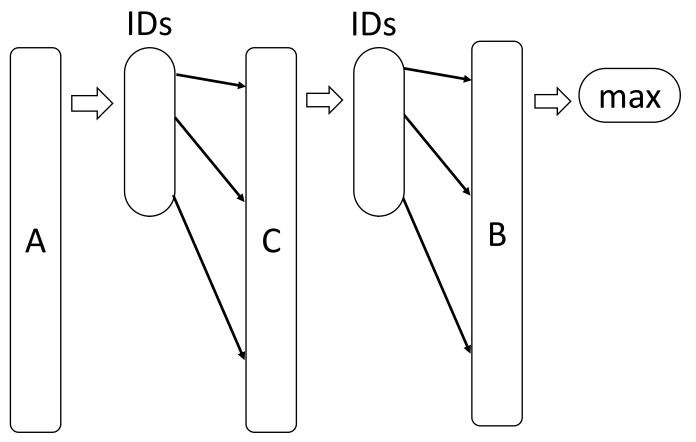

#### whole column?

row at a time

column at a time

block/vector at a time

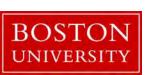

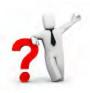

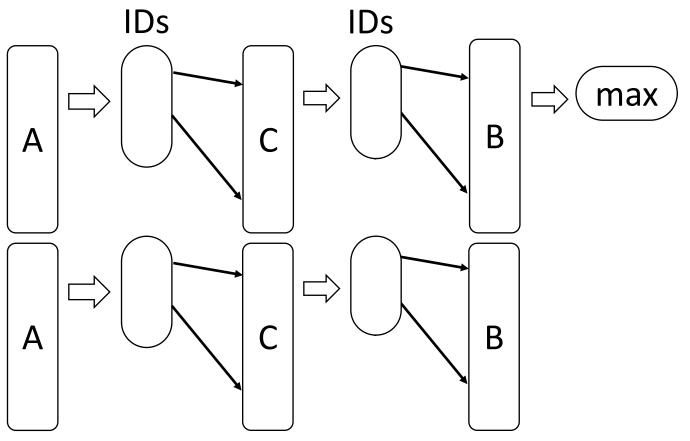

#### whole column?

row at a time

column at a time

block/vector at a time

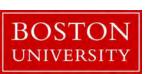

## why column-stores are here now?

late materialization – no need to reconstruct tuples read only useful data minimize data movement across the memory hierarchy but it required a complete re-write

why not before?

legacy technology to catch up

more important: analytical workloads (as opposed to only OLTP)

new hardware: larger memories & memory wall

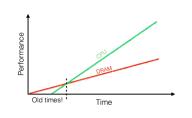

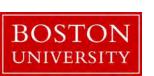

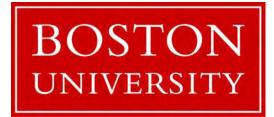

# CS 591: Data Systems Architectures

## class 3

## Column-Stores Basics

Prof. Manos Athanassoulis

https://midas.bu.edu/classes/CS591A1/